Prof. Afonso Paiva

<span id="page-0-0"></span>Departamento de Matemática Aplicada e Estatística Instituto de Ciências Matemáticas e de Computação USP – São Carlos

Métodos Numéricos e Computacionais II – SME0306

★ ロ ▶ → 御 ▶ → 평 ▶ → 평 ▶ │ 평

 $2Q$ 

<span id="page-1-0"></span>A tabela abaixo mostra as temperaturas máximas (em graus Celsius) atingidas no mês de agosto a cada 5 dias:

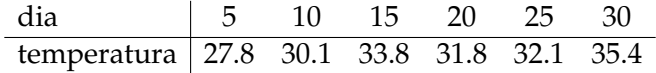

 $2Q$ 

イロト イ部 トイヨ トイヨ トーヨ

<span id="page-2-0"></span>A tabela abaixo mostra as temperaturas máximas (em graus Celsius) atingidas no mês de agosto a cada 5 dias:

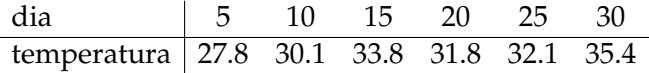

Como estimar a temperatura no dia 17?

 $QQQ$ 

イロト イ部 トイヨ トイヨ トーヨ

#### <span id="page-3-0"></span>Plote uma curva suave (de classe C *k* ) conectando esses pontos.

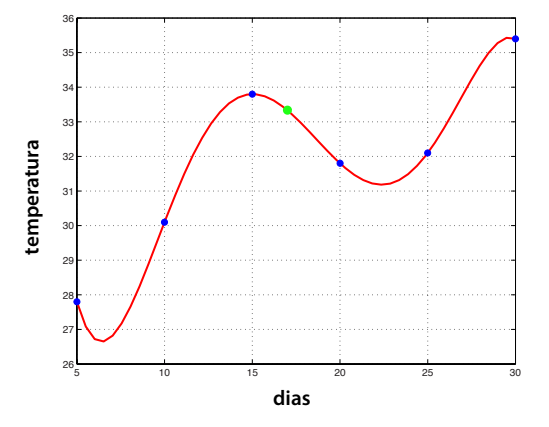

Prof. Afonso Paiva (ICMC-USP) **Interpolacão** interpolacão SME0306 3/56

一目

 $2Q$ 

**K ロト K 御 ト K 君 ト K 君 ト** 

<span id="page-4-0"></span>Suponha que temos uma função complicada:

$$
f(x) = \frac{\log(x) e^{\sqrt{x}}}{\log(1 + e^x) + x^3}
$$

 $2Q$ 

イロト イ押 トイヨ トイヨト

<span id="page-5-0"></span>Suponha que temos uma função complicada:

$$
f(x) = \frac{\log(x) e^{\sqrt{x}}}{\log(1 + e^x) + x^3}
$$

Como representar tal função de uma forma simples?

Em outras palavras, queremos avaliar, derivar, integrar *f*(*x*) de uma maneira fácil e rápida.

 $2Q$ 

イロト イ部 トイヨ トイヨ トーヨ

<span id="page-6-0"></span>Suponha que temos uma função complicada:

$$
f(x) = \frac{\log(x) e^{\sqrt{x}}}{\log(1 + e^x) + x^3}
$$

Como representar tal função de uma forma simples?

Em outras palavras, queremos avaliar, derivar, integrar *f*(*x*) de uma maneira fácil e rápida.

 $\blacksquare$  Uma estratégia:

 $2Q$ 

イロト イ押 トイヨ トイヨ トーヨ

<span id="page-7-0"></span>Suponha que temos uma função complicada:

$$
f(x) = \frac{\log(x) e^{\sqrt{x}}}{\log(1 + e^x) + x^3}
$$

Como representar tal função de uma forma simples?

Em outras palavras, queremos avaliar, derivar, integrar *f*(*x*) de uma maneira fácil e rápida.

 $\blacksquare$  Uma estratégia:

**1** Available 
$$
y = f(x)
$$
 em alguns pontos  $\{x_0, x_1, ..., x_n\}$ ;

 $2Q$ 

イロト イ押 トイヨ トイヨ トーヨ

<span id="page-8-0"></span>Suponha que temos uma função complicada:

$$
f(x) = \frac{\log(x) e^{\sqrt{x}}}{\log(1 + e^x) + x^3}
$$

Como representar tal função de uma forma simples?

Em outras palavras, queremos avaliar, derivar, integrar *f*(*x*) de uma maneira fácil e rápida.

- $\blacksquare$  Uma estratégia:
	- 1 Avalie  $y = f(x)$  em alguns pontos  $\{x_0, x_1, \ldots, x_n\}$ ;
	- 2 Aproxime a função amostrada  $y_i = f(x_i)$ ,  $i = 0, \dots, n$ , por uma função polinomial;

 $\Omega$ 

イロト イ御 トイヨ トイヨ トーヨ

<span id="page-9-0"></span>Suponha que temos uma função complicada:

$$
f(x) = \frac{\log(x) e^{\sqrt{x}}}{\log(1 + e^x) + x^3}
$$

Como representar tal função de uma forma simples?

Em outras palavras, queremos avaliar, derivar, integrar *f*(*x*) de uma maneira fácil e rápida.

- $\blacksquare$  Uma estratégia:
	- 1 Avalie  $y = f(x)$  em alguns pontos  $\{x_0, x_1, \ldots, x_n\}$ ;
	- 2 Aproxime a função amostrada  $y_i = f(x_i)$ ,  $i = 0, \ldots, n$ , por uma função polinomial;
	- Avalie, integre ou calcule as derivadas da função polinomial.

 $\Omega$ 

イロト イ御 トイヨ トイヨ トーヨ

#### <span id="page-10-0"></span>■ Problema Básico de Interpolação:

 $2Q$ 

イロト イ押 トイヨ トイヨト

#### <span id="page-11-0"></span>■ Problema Básico de Interpolação:

Dados  $(n+1)$  pontos

 $(x_0, y_0), (x_1, y_1), \ldots, (x_n, y_n)$  com  $x_0 < x_1 < \cdots < x_n$ .

Determine uma função  $F : \mathbb{R} \to \mathbb{R}$  tal que

$$
y_i = F(x_i), \qquad i = 0, \ldots, n.
$$

 $QQQ$ 

イロト イ部 トイヨ トイヨ トーヨ

#### <span id="page-12-0"></span>■ Problema Básico de Interpolação:

Dados  $(n+1)$  pontos

 $(x_0, y_0), (x_1, y_1), \ldots, (x_n, y_n)$  com  $x_0 < x_1 < \cdots < x_n$ .

Determine uma função  $F : \mathbb{R} \to \mathbb{R}$  tal que

$$
y_i = F(x_i), \qquad i = 0, \ldots, n.
$$

A função  $F(x)$  é a função interpoladora, ou interpolante, dos pontos dados;

 $QQQ$ 

イロトス 御 トスミトス ミトー ミ

#### <span id="page-13-0"></span>■ Problema Básico de Interpolação:

Dados  $(n+1)$  pontos

 $(x_0, y_0), (x_1, y_1), \ldots, (x_n, y_n)$  com  $x_0 < x_1 < \cdots < x_n$ .

Determine uma função  $F : \mathbb{R} \to \mathbb{R}$  tal que

$$
y_i = F(x_i), \qquad i = 0, \ldots, n.
$$

- A função  $F(x)$  é a função interpoladora, ou interpolante, dos pontos dados;
- $\Box$  Os pontos  $x_i$  são chamados de nós da interpolação.

 $QQQ$ 

イロト イ御 トイヨ トイヨ トーヨ

<span id="page-14-0"></span>Dados  $(n+1)$  pontos

 $(x_0, y_0), (x_1, y_1), \ldots, (x_n, y_n)$  com  $x_0 < x_1 < \cdots < x_n$ .

Agora queremos encontrar um polinômio  $P_n(x)$  de grau  $\leq n$  que satisfaz as seguintes condições:

$$
y_i = P_n(x_i), \qquad i = 0, \ldots, n.
$$

O polinômio  $P_n(x)$  é chamado de polinômio de interpolação.

 $\Omega$ 

イロト イ部 トイヨ トイヨ トーヨ

<span id="page-15-0"></span>Dados  $(n + 1)$  pontos

 $(x_0, y_0), (x_1, y_1), \ldots, (x_n, y_n)$  com  $x_0 < x_1 < \cdots < x_n$ .

Agora queremos encontrar um polinômio  $P_n(x)$  de grau  $\leq n$  que satisfaz as seguintes condições:

$$
y_i = P_n(x_i), \qquad i = 0, \ldots, n.
$$

O polinômio  $P_n(x)$  é chamado de polinômio de interpolação.

#### Teorema

*Dados*  $(n+1)$  *pontos*  $(x_0, y_0)$ ,  $\ldots$ ,  $(x_n, y_n)$  *com*  $x_0 < \cdots < x_n$ , existe um  $i$ *nico polinômio*  $P_n(x) \in \mathcal{P}_n$  que satisfaz as condições acima.

Prof. Afonso Paiva (ICMC-USP) and the interpolacion interpolacion and the system of the SME0306 6 / 56

 $2Q$ 

イロトス 御 トスミトス ミトー ミ

<span id="page-16-0"></span>Dados  $(n + 1)$  pontos

 $(x_0, y_0), (x_1, y_1), \ldots, (x_n, y_n)$  com  $x_0 < x_1 < \cdots < x_n$ .

Agora queremos encontrar um polinômio  $P_n(x)$  de grau  $\leq n$  que satisfaz as seguintes condições:

$$
y_i = P_n(x_i), \qquad i = 0, \ldots, n.
$$

O polinômio  $P_n(x)$  é chamado de polinômio de interpolação.

#### Teorema

*Dados*  $(n+1)$  *pontos*  $(x_0, y_0)$ ,  $\ldots$ ,  $(x_n, y_n)$  *com*  $x_0 < \cdots < x_n$ , existe um  $i$ *nico polinômio*  $P_n(x) \in \mathcal{P}_n$  que satisfaz as condições acima.

**Demonstração:** Basta mostrar que o det $(X) \neq 0$ , onde **X** é a matriz de Vandermond. イロトス 御 トスミトス ミトー ミ  $2Q$ Prof. Afonso Paiva (ICMC-USP) interpolacão interpolação SME0306 6/56

<span id="page-17-0"></span>Dados  $(n+1)$  pontos

 $(x_0, y_0), (x_1, y_1), \ldots, (x_n, y_n)$  com  $x_0 < x_1 < \cdots < x_n$ .

Agora queremos encontrar um polinômio  $P_n(x)$  de grau  $\leq n$  que satisfaz as seguintes condições:

$$
y_i = P_n(x_i), \qquad i = 0, \ldots, n.
$$

O polinômio  $P_n(x)$  é chamado de polinômio de interpolação.

#### Teorema

*Dados*  $(n+1)$  *pontos*  $(x_0, y_0)$ ,  $\ldots$ ,  $(x_n, y_n)$  *com*  $x_0 < \cdots < x_n$ , existe um  $i$ *nico polinômio*  $P_n(x) \in \mathcal{P}_n$  que satisfaz as condições acima.

**Demonstração:** Basta mostrar que o det $(X) \neq 0$ , onde **X** é a matriz de Vandermond. Mas como calcular *Pn*(*x*)? イロト (個) (注) (注)  $2Q$ Prof. Afonso Paiva (ICMC-USP) **Interpolacão** interpolacão SME0306 6/56

<span id="page-18-0"></span>A forma de Lagrange para o polinômio de interpolação  $P_n(x)$  nos pontos  $(x_0, y_0)$ , ...,  $(x_n, y_n)$  é dado por:

$$
P_n(x) = y_0 \,\ell_0(x) + y_1 \,\ell_1(x) + \cdots + y_n \,\ell_n(x) = \sum_{k=0}^n y_k \,\ell_k(x) \,,
$$

onde  $\ell_k(x) \in \mathcal{P}_n$  são polinômios que dependem apenas de  $x_0, \ldots, x_n$ .

つくい

イロト イ押 トイヨ トイヨト

<span id="page-19-0"></span>Dessa forma,  $P_n(x_i) = y_0 \ell_0(x_i) + \cdots + y_i \ell_i(x_i) + \cdots + y_n \ell_n(x_i) = y_i$ . Logo,

$$
\ell_k(x_i) = \delta_{ik} = \left\{ \begin{array}{ll} 1, & \text{se } i = k \\ 0, & \text{se } i \neq k \end{array} \right.
$$

 $2Q$ 

イロト イ部 トイヨ トイヨ トーヨ

<span id="page-20-0"></span>Dessa forma,  $P_n(x_i) = y_0 \ell_0(x_i) + \cdots + y_i \ell_i(x_i) + \cdots + y_n \ell_n(x_i) = y_i$ . Logo,

$$
\ell_k(x_i) = \delta_{ik} = \begin{cases} 1, & \text{se } i = k \\ 0, & \text{se } i \neq k \end{cases}
$$

Para isso, basta definir cada polinômio de Lagrange  $\ell_k(x)$  da forma:

$$
\ell_k(x) = \prod_{\substack{i=0 \ i \neq k}}^n \frac{x - x_i}{x_k - x_i}, \quad k = 0, \ldots, n.
$$

Prof. Afonso Paiva (ICMC-USP) **Interpolacão** interpolacão SME0306 8/56

 $QQQ$ 

イロト イ部 トイヨ トイヨ トーヨ

#### <span id="page-21-0"></span>**Exemplo 1**

Dada a função tabelada  $y = f(x)$ :

$$
\begin{array}{c|cccc}\nx & -2 & 0 & 3 & 5 \\
\hline\ny & 3 & -2 & 4 & 2\n\end{array}
$$

Calcule o polinômio de interpolação com a forma de Lagrange usando todos os pontos da tabela.

 $2Q$ 

イロト イ押ト イヨト イヨト

#### <span id="page-22-0"></span>Solução:

$$
P_3(x) = 3\ell_0(x) - 2\ell_1(x) + 4\ell_2(x) + 2\ell_3(x)
$$

$$
\ell_0(x) = \frac{x(x-3)(x-5)}{-70}
$$

$$
\ell_1(x) = \frac{(x+2)(x-3)(x-5)}{30}
$$

$$
\ell_2(x) = \frac{(x+2)x(x-5)}{-30}
$$

$$
\ell_3(x) = \frac{(x+2)x(x-3)}{70}
$$

 $299$ 

メロトメ部 トメミトメミト

#### <span id="page-23-0"></span>Solução:

$$
P_3(x) = 3\ell_0(x) - 2\ell_1(x) + 4\ell_2(x) + 2\ell_3(x)
$$

$$
\ell_0(x) = \frac{x(x-3)(x-5)}{-70}
$$

$$
\ell_1(x) = \frac{(x+2)(x-3)(x-5)}{30}
$$

$$
\ell_2(x) = \frac{(x+2)x(x-5)}{-30}
$$

$$
\ell_3(x) = \frac{(x+2)x(x-3)}{70}
$$

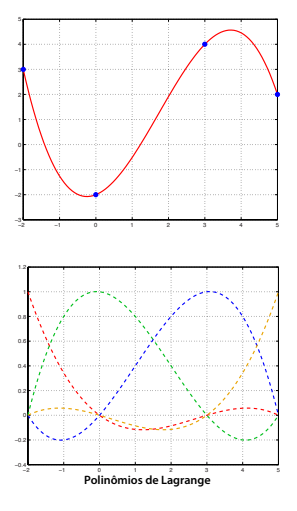

イロト イ押ト イミト イヨト

 $299$ 

−2 −1 0 1 2 3 4 5

−<sup>2</sup> −1 Polinômios de Lagrange

**←ロト ← 伊** 

−3

−0.4 −0.2 0.2 0.4 0.8 1.2

2 3 4

#### <span id="page-24-0"></span>Solução:

$$
P_3(x) = 3\ell_0(x) - 2\ell_1(x) + 4\ell_2(x) + 2\ell_3(x)
$$

$$
\ell_0(x) = \frac{x(x-3)(x-5)}{-70}
$$

$$
\ell_1(x) = \frac{(x+2)(x-3)(x-5)}{30}
$$

$$
\ell_2(x) = \frac{(x+2)x(x-5)}{-30}
$$

$$
\ell_3(x) = \frac{(x+2)x(x-3)}{70}
$$

Atenção: se adicionarmos mais um ponto  $(x_{n+1}, y_{n+1}) \Rightarrow$  todos  $\ell_k(x)$ precisam ser recalculados!

Prof. Afonso Paiva (ICMC-USP) **Interpolacão** interpolacão SME0306 10 / 56

 $2Q$ 

トイラト イラト

### MATLAB – Forma de Lagrange

```
1 function y = lagrange interp(xi, yi, x)
2 % xi, yi, x: vetor linha ou coluna
[m,n] = size (xi);
4 if (n == 1) xi = xi'; yi = yi'; x = x'; n = m; end
5
6 L = \text{ones}(n, \text{length}(x));
7
8 for i = 1:n9 for j = 1:n10 if ( i \sim = j )
11 L(i,:) = L(i,:).*(x-xi(j)) / (xi(i)-xi(j));12 end
13 end
14 end
15
16 y = y \text{ i} \cdot \text{L};
```
 $QQQ$ 

トイヨト イヨト

 $\mathbf{4.} \quad \square \quad \triangleright \quad \mathbf{4.}$ 

<span id="page-26-0"></span>A forma de Newton para  $P_n(x)$  é dada de maneira diferente:

$$
P_n(x) = \alpha_0 + \alpha_1(x - x_0) + \alpha_2(x - x_0)(x - x_1) + \cdots +
$$
  
+ 
$$
\alpha_n(x - x_0)(x - x_1) \cdots (x - x_{n-1})
$$

 $2Q$ 

イロト イ押 トイヨ トイヨト

<span id="page-27-0"></span>A forma de Newton para  $P_n(x)$  é dada de maneira diferente:

$$
P_n(x) = \alpha_0 + \alpha_1(x - x_0) + \alpha_2(x - x_0)(x - x_1) + \cdots +
$$
  
+ 
$$
\alpha_n(x - x_0)(x - x_1) \cdots (x - x_{n-1})
$$

Cada coeficiente *α<sub>k</sub>* é determinado por uma diferença dividida de ordem *k*:

$$
\alpha_k = f[x_0, x_1, \ldots, x_k], \quad k = 0, 1, \ldots, n.
$$

**←ロト ← 伊** 

 $QQQ$ 

おすぼおす 悪き

#### <span id="page-28-0"></span>Definição (diferenças divididas)

*As diferen¸cas divididas s˜ao definidas recursivamente:*

$$
f[x_i]:=f(x_i), i=0,\ldots,n.
$$

$$
f[x_i,x_{i+1},\ldots,x_{i+k}] := \frac{f[x_{i+1},x_{i+2},\ldots,x_{i+k}] - f[x_i,x_{i+1},\ldots,x_{i+k-1}]}{x_{i+k}-x_i},
$$

 $com k = 1, ..., n \, e \, i = 0, ..., n - k.$ 

 $QQQ$ 

イロトス 御 トスミトス ミトー ミ

<span id="page-29-0"></span>■ Diferença dividida de ordem 0:

 $f[x_i] = f(x_i)$ 

 $2Q$ 

イロト イ押 トイモト イモト

<span id="page-30-0"></span>■ Diferença dividida de ordem 0:

$$
f[x_i] = f(x_i)
$$

■ Diferença dividida de ordem 1:

$$
f[x_i, x_j] = \frac{f[x_j] - f[x_i]}{x_j - x_i} = \frac{f(x_j) - f(x_i)}{x_j - x_i}
$$

 $2Q$ 

イロト イ押 トイヨ トイヨト

イロト イ押 トイヨ トイヨト

E

 $QQQ$ 

<span id="page-31-0"></span>■ Diferença dividida de ordem 0:

$$
f[x_i] = f(x_i)
$$

#### ■ Diferença dividida de ordem 1:

$$
f[x_i, x_j] = \frac{f[x_j] - f[x_i]}{x_j - x_i} = \frac{f(x_j) - f(x_i)}{x_j - x_i}
$$

■ Diferença dividida de ordem *k*:

$$
f[x_{i_0}, x_{i_1}, \ldots, x_{i_k}] = \frac{f[x_{i_1}, x_{i_2}, \ldots, x_{i_k}] - f[x_{i_0}, x_{i_1}, \ldots, x_{i_{k-1}}]}{x_{i_k} - x_{i_0}}
$$

Prof. Afonso Paiva (ICMC-USP) **Interpolacão** interpolacão SME0306 14 / 56

<span id="page-32-0"></span>Recursivamente temos a seguinte tabela de diferenças divididas.

 $2Q$ 

イロト イ押ト イミト イヨト

<span id="page-33-0"></span>Recursivamente temos a seguinte tabela de diferenças divididas.

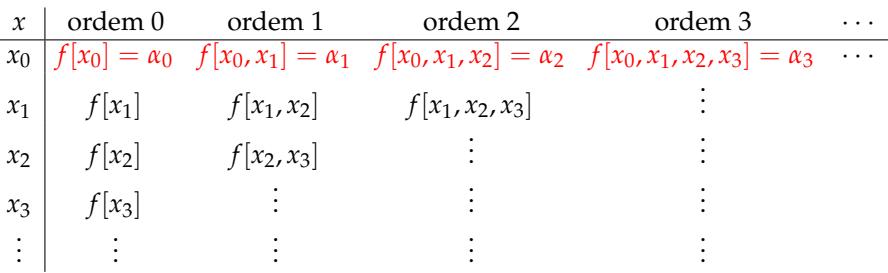

 $2Q$ 

イロト イ押ト イミト イヨト

#### <span id="page-34-0"></span>**Exemplo 2**

Calcule o polinômio de interpolação com a forma de Newton usando todos os pontos da tabela do Exemplo 1.

 $2Q$ 

イロト イ押 トイヨ トイヨト

#### <span id="page-35-0"></span>**Exemplo 2**

Calcule o polinômio de interpolação com a forma de Newton usando todos os pontos da tabela do Exemplo 1.

Solução: Primeiro vamos montar a tabela de diferenças divididas

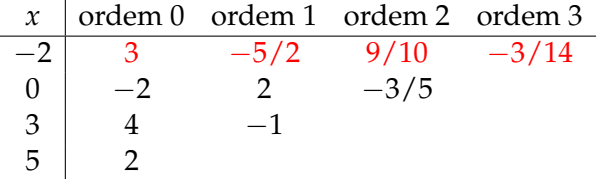

 $2Q$ 

イロトメ 御 トメ き トメ き トー き
#### <span id="page-36-0"></span>**Exemplo 2**

Calcule o polinômio de interpolação com a forma de Newton usando todos os pontos da tabela do Exemplo 1.

**Solução:** Primeiro vamos montar a tabela de diferenças divididas

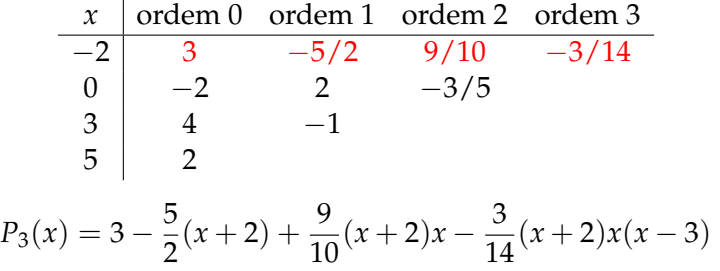

 $2Q$ 

### MATLAB – Forma de Newton

```
1 function y = newton\_interp(xi, yi, x)2 % xi, yi, x: vetor linha ou coluna
3 \text{ [m,n]} = \text{size } (\text{x});
4 if (n == 1) xi = xi'; yi = yi'; n = m; end
n = length(xi); ni = length(x); N = ones(n,ni);6 D=zeros(n); D(:, 1) = yi';
7
8 for j=1:n % tabela de diferencas divididas
9 for i=1:n-j10 D(i, j+1) = (D(i+1, j)-D(i, j)) / (xi(i+j)-xi(i));11 end
12 end
13 for i=2:n % forma de Newton
14 for k = 1:i-115 N(i, :) = N(i, :) \cdot * (x-xi(k));16 end
17 end
18
19 y = D(1, :)*N;
```
イロト イ押ト イミト イヨト

<span id="page-38-0"></span>Agora vamos admitir também derivadas no nós de interpolação:

 $2Q$ 

イロト イ押ト イミト イヨト

<span id="page-39-0"></span>Agora vamos admitir também derivadas no nós de interpolação:

$$
f(0) = 2
$$
,  $f'(0) = 1$ ,  $f(10) = 0$ .

 $2Q$ 

<span id="page-40-0"></span>Agora vamos admitir também derivadas no nós de interpolação:

$$
f(0) = 2, \qquad f'(0) = 1, \qquad f(10) = 0.
$$

Dessa forma temos  $\{(x_i, y_i)\} = \{(0, 2), (0, 1), (10, 0)\}.$ 

 $2Q$ 

<span id="page-41-0"></span>Agora vamos admitir também derivadas no nós de interpolação:

$$
f(0) = 2, \qquad f'(0) = 1, \qquad f(10) = 0.
$$

Dessa forma temos  $\{(x_i, y_i)\} = \{(0, 2), (0, 1), (10, 0)\}.$  Utilizando a base canônica de  $\mathcal{P}_2 \Rightarrow \mathcal{P}_2(x) = a + bx + cx^2$ .

 $QQQ$ 

<span id="page-42-0"></span>Agora vamos admitir também derivadas no nós de interpolação:

$$
f(0) = 2, \qquad f'(0) = 1, \qquad f(10) = 0.
$$

Dessa forma temos  $\{(x_i, y_i)\} = \{(0, 2), (0, 1), (10, 0)\}.$  Utilizando a base canônica de  $\mathcal{P}_2 \Rightarrow \mathcal{P}_2(x) = a + bx + cx^2$ . Logo,

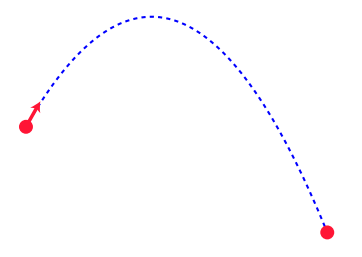

 $\Omega$ 

<span id="page-43-0"></span>Agora vamos admitir também derivadas no nós de interpolação:

$$
f(0) = 2, \qquad f'(0) = 1, \qquad f(10) = 0.
$$

Dessa forma temos  $\{(x_i, y_i)\} = \{(0, 2), (0, 1), (10, 0)\}.$  Utilizando a base canônica de  $\mathcal{P}_2 \Rightarrow \mathcal{P}_2(x) = a + bx + cx^2$ . Logo,

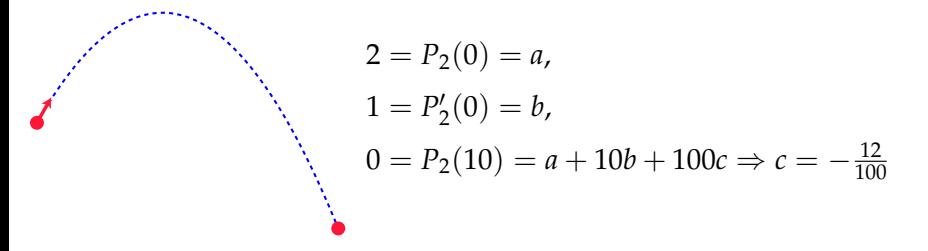

 $QQQ$ 

<span id="page-44-0"></span>Agora vamos admitir também derivadas no nós de interpolação:

$$
f(0) = 2
$$
,  $f'(0) = 1$ ,  $f(10) = 0$ .

Dessa forma temos  $\{(x_i, y_i)\} = \{(0, 2), (0, 1), (10, 0)\}.$  Utilizando a base canônica de  $\mathcal{P}_2 \Rightarrow \mathcal{P}_2(x) = a + bx + cx^2$ . Logo,

$$
2 = P_2(0) = a,
$$
  
\n
$$
1 = P'_2(0) = b,
$$
  
\n
$$
0 = P_2(10) = a + 10b + 100c \Rightarrow c = -\frac{12}{100}
$$

Portanto,  $P_2(x) = 2 + x - \frac{12}{100}x^2$ .

 $- - - -$ 

 $\Omega$ 

#### Interpolação de Hermite

イロト イ押 トイヨ トイヨト

<span id="page-45-0"></span>■ Interpolação de Hermite fornece um polinômio de interpolação de  $f(x)$  e das derivadas  $f'(x)$ ,  $f''(x)$ ,  $f^{(3)}(x)$ , etc...

 $2Q$ 

### Interpolação de Hermite

- <span id="page-46-0"></span>■ Interpolação de Hermite fornece um polinômio de interpolação de  $f(x)$  e das derivadas  $f'(x)$ ,  $f''(x)$ ,  $f^{(3)}(x)$ , etc...
- As condições de interpolação em cada nó  $x_i$  são dadas por:

$$
P_m^{(j)}(x_i) = f^{(j)}(x_i) = c_{ij}, \qquad 0 \le j \le k_i - 1 \text{ e } 0 \le i \le n
$$
  

$$
m + 1 = \kappa_0 + \kappa_1 + \dots + \kappa_n,
$$

onde κ<sub>*i*</sub> é o número de condições em um nó x<sub>*i*</sub>.

 $\Omega$ 

### Interpolação de Hermite

イロト イ部 トイヨ トイヨ トー

 $QQ$ 

- <span id="page-47-0"></span>■ Interpolação de Hermite fornece um polinômio de interpolação de  $f(x)$  e das derivadas  $f'(x)$ ,  $f''(x)$ ,  $f^{(3)}(x)$ , etc...
- As condições de interpolação em cada nó  $x_i$  são dadas por:

$$
P_m^{(j)}(x_i) = f^{(j)}(x_i) = c_{ij}, \qquad 0 \le j \le k_i - 1 \text{ e } 0 \le i \le n
$$

$$
m+1=\kappa_0+\kappa_1+\cdots+\kappa_n,
$$

onde κ<sub>*i*</sub> é o número de condições em um nó x<sub>*i*</sub>.

#### Teorema

*Existe um único polinômio*  $P_m(x) \in \mathcal{P}_m$  *que satisfaz as condições (de interpola¸c˜ao de Hermite) acima.*

Prof. Afonso Paiva (ICMC-USP) and the interpolac<sub>io</sub> interpolacio control interpolacio state SME0306 19 / 56

#### <span id="page-48-0"></span>**Considera¸c ˜oes:**

**Para isso vamos usar diferenças divididas. Seja**  $x_k$  **um nó de** interpolação duplo. Logo,

$$
f[x_k, x_k] = \lim_{h \to 0} \frac{f(x_k + h) - f(x_k)}{(x_k + h) - x_k} = \lim_{h \to 0} \frac{f(x_k + h) - f(x_k)}{h} = f'(x_k).
$$

 $2Q$ 

イロト イ押 トイヨ トイヨト

#### <span id="page-49-0"></span>**Considera¸c ˜oes:**

J.

**Para isso vamos usar diferenças divididas. Seja**  $x_k$  **um nó de** interpolação duplo. Logo,

$$
f[x_k, x_k] = \lim_{h \to 0} \frac{f(x_k + h) - f(x_k)}{(x_k + h) - x_k} = \lim_{h \to 0} \frac{f(x_k + h) - f(x_k)}{h} = f'(x_k).
$$

No caso geral, podemos escrever

$$
f[\underbrace{x_k,\ldots,x_k}_{m \text{ vezes}}] = \frac{1}{(m-1)!} f^{(m-1)}(x_k)
$$

 $QQQ$ 

イロト イ押 トイヨ トイヨト

#### <span id="page-50-0"></span>**Considera¸c ˜oes:**

Para isso vamos usar diferenças divididas. Seja  $x_k$  um nó de  $\blacksquare$ interpolação duplo. Logo,

$$
f[x_k, x_k] = \lim_{h \to 0} \frac{f(x_k + h) - f(x_k)}{(x_k + h) - x_k} = \lim_{h \to 0} \frac{f(x_k + h) - f(x_k)}{h} = f'(x_k).
$$

No caso geral, podemos escrever

$$
f[\underbrace{x_k,\ldots,x_k}_{m \text{ vezes}}] = \frac{1}{(m-1)!} f^{(m-1)}(x_k)
$$

Perceba a relação com polinômios de Taylor!

$$
P_n(x) = \sum_{k=0}^{\infty} \frac{f^{(k)}(a)}{k!} (x - a)^k \qquad \text{(em torno de } a\text{)}
$$

<span id="page-51-0"></span>Dados  $(n + 1)$  pontos  $(x_0, y_0), \ldots, (x_n, y_n)$  com  $x_0 < \cdots < x_n$ . Queremos obter  $P_{2n+1}(x)$  que satisfaz as  $(2n + 2)$  condições:

$$
P_{2n+1}(x_i) = c_{i0}, \qquad P'_{2n+1}(x_i) = c_{i1}, \qquad i = 0, \ldots, n.
$$

 $2Q$ 

<span id="page-52-0"></span>Dados  $(n + 1)$  pontos  $(x_0, y_0), \ldots, (x_n, y_n)$  com  $x_0 < \cdots < x_n$ . Queremos obter  $P_{2n+1}(x)$  que satisfaz as  $(2n+2)$  condições:

$$
P_{2n+1}(x_i) = c_{i0}, \qquad P'_{2n+1}(x_i) = c_{i1}, \qquad i = 0, \ldots, n.
$$

Para mostrar como é o procedimento, consideremos o caso  $n = 1$ 

$$
\begin{array}{c|c}\nx & \text{orden } 0 & \text{orden } 1 & \text{orden } 2 & \text{orden } 3 \\
x_0 & f[x_0] = c_{00} = \alpha_0 & f[x_0, x_0] = c_{01} = \alpha_1 & f[x_0, x_0, x_1] = \alpha_2 & f[x_0, x_0, x_1, x_1] = \alpha_3 \\
x_0 & f[x_0] & f[x_0, x_1] & f[x_0, x_1, x_1] \\
x_1 & f[x_1] = c_{10} & f[x_1, x_1] = c_{11} \\
x_1 & f[x_1]\n\end{array}
$$

O polinômio de Hermite possui termos quadráticos

$$
P_3 = \alpha_0 + \alpha_1(x - x_0) + \alpha_2(x - x_0)^2 + \alpha_3(x - x_0)^2(x - x_1)
$$

 $\Omega$ 

#### <span id="page-53-0"></span>**Exemplo 3**

Calcule o polinômio  $p(x)$  de Hermite usando a forma de Newton com as seguintes condições:

$$
p(1) = 2
$$
  $p'(1) = 3$   $p(2) = 6$   $p'(2) = 7$   $p''(2) = 8$ 

 $2Q$ 

イロト イ押 トイヨ トイヨト

#### <span id="page-54-0"></span>**Exemplo 3**

Calcule o polinômio  $p(x)$  de Hermite usando a forma de Newton com as seguintes condições:

$$
p(1) = 2
$$
  $p'(1) = 3$   $p(2) = 6$   $p'(2) = 7$   $p''(2) = 8$ 

**Solução:** Primeiro vamos montar a tabela de diferenças divididas

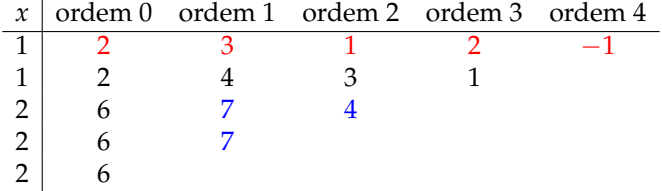

 $QQQ$ 

#### <span id="page-55-0"></span>**Exemplo 3**

Calcule o polinômio  $p(x)$  de Hermite usando a forma de Newton com as seguintes condições:

$$
p(1) = 2
$$
  $p'(1) = 3$   $p(2) = 6$   $p'(2) = 7$   $p''(2) = 8$ 

**Solução:** Primeiro vamos montar a tabela de diferenças divididas

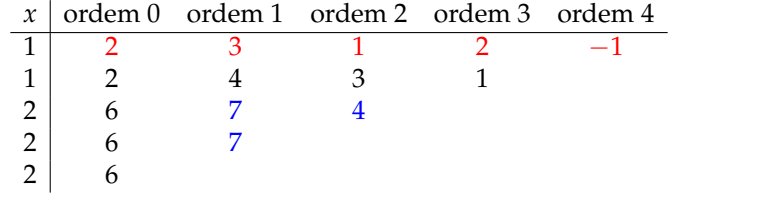

$$
p(x) = 2 + 3(x - 1) + (x - 1)^{2} + 2(x - 1)^{2}(x - 2) - (x - 1)^{2}(x - 2)^{2}
$$

 $QQQ$ 

<span id="page-56-0"></span>Teorema (erro para interpolação de Lagrange e Newton)

 $S$ ejam  $f \in C^{n+1}([a,b])$ ,  $a = x_0 < x_1 < \cdots < x_n = b$  e  $P_n(x)$  o polinômio de *interpola¸c˜ao de f*(*x*) *ent˜ao*

$$
E_n(x) = f(x) - P_n(x) = \frac{f^{(n+1)}(\xi)}{(n+1)!} \prod_{i=0}^n (x - x_i),
$$

*onde*  $\xi = \xi(x) \in (a, b)$ *.* 

 $2Q$ 

<span id="page-57-0"></span>Teorema (erro para interpolação de Lagrange e Newton)

 $S$ ejam  $f \in C^{n+1}([a,b])$ ,  $a = x_0 < x_1 < \cdots < x_n = b$  e  $P_n(x)$  o polinômio de *interpola¸c˜ao de f*(*x*) *ent˜ao*

$$
E_n(x) = f(x) - P_n(x) = \frac{f^{(n+1)}(\xi)}{(n+1)!} \prod_{i=0}^n (x - x_i),
$$

*onde*  $\xi = \xi(x) \in (a, b)$ *.* 

**Demonstração:** Burden & Faires, Seção 3.1.

 $2Q$ 

#### <span id="page-58-0"></span>Teorema (erro para interpolação de Hermite)

 $S$ *ejam*  $f \in C^{2n+2}([a, b]), a = x_0 < x_1 < \cdots < x_n = b \cdot P_{2n+1}(x)$  o *polinˆomio de interpola¸c˜ao de Hermite que satisfaz*

$$
P_{2n+1}(x_i) = f(x_i), \qquad P'_{2n+1}(x_i) = f'(x_i), \qquad i = 0, \ldots, n
$$

*então para ponto*  $x \in [a, b]$  *há um*  $\xi = \xi(x) \in (a, b)$ , tal que

$$
R_n(x) = f(x) - P_n(x) = \frac{f^{(2n+2)}(\xi)}{(2n+2)!} \prod_{i=0}^n (x - x_i)^2.
$$

 $2Q$ 

イロト (母)・(ヨ) (ヨ) ニヨークなび

#### <span id="page-59-0"></span>Teorema (erro para interpolação de Hermite)

 $S$ *ejam*  $f \in C^{2n+2}([a, b]), a = x_0 < x_1 < \cdots < x_n = b \cdot P_{2n+1}(x)$  o *polinˆomio de interpola¸c˜ao de Hermite que satisfaz*

$$
P_{2n+1}(x_i) = f(x_i), \qquad P'_{2n+1}(x_i) = f'(x_i), \qquad i = 0, \ldots, n
$$

*então para ponto*  $x \in [a, b]$  *há um*  $\xi = \xi(x) \in (a, b)$ , tal que

$$
R_n(x) = f(x) - P_n(x) = \frac{f^{(2n+2)}(\xi)}{(2n+2)!} \prod_{i=0}^n (x - x_i)^2.
$$

**Demonstração:** Burden & Faires, Seção 3.3.

Prof. Afonso Paiva (ICMC-USP) and the extended interpolacion and the extended interpolacion of the SME0306 24 / 56

#### <span id="page-60-0"></span>Corolário

$$
||E_n(x)| \le \frac{1}{(n+1)!} ||f^{(n+1)}||_{\infty} \prod_{i=0}^n |x - x_i|
$$

■ 
$$
||E_n||_{\infty} \le \frac{1}{(n+1)!} ||f^{(n+1)}||_{\infty} (b-a)^{n+1}
$$
  
\n■  $|R_n(x)| \le \frac{1}{(2n+2)!} ||f^{(2n+2)}||_{\infty} \prod_{i=0}^n (x-x_i)^2$   
\n■  $||R_n||_{\infty} \le \frac{1}{(2n+2)!} ||f^{(2n+2)}||_{\infty} (b-a)^{2n+2}$ 

#### Corolário (distribuição uniforme de nós)

*Dado x*0*, se xi*+<sup>1</sup> = *x<sup>i</sup>* + *h para i* = 0, . . . , *n* − 1 *com h* = (*b* − *a*)/*n ent˜ao*

$$
||E_n||_{\infty} \leq \frac{h^{n+1}}{4(n+1)} ||f^{(n+1)}||_{\infty}.
$$

Prof. Afonso Paiva (ICMC-USP) **Interpolacão** interpolação SME0306 25 / 56

 $QQQ$ 

#### <span id="page-61-0"></span>**Exemplo 4**

Se a função  $f(x) = cos(x)$  é aproximada por polinômio de grau 9 que interpola *f* em 10 pontos no intervalo [0, 1], quão grande é o erro de interpolação neste intervalo?

 $QQ$ 

イロトメ部 トメモトメモトン

#### <span id="page-62-0"></span>**Exemplo 4**

Se a função  $f(x) = cos(x)$  é aproximada por polinômio de grau 9 que interpola *f* em 10 pontos no intervalo [0, 1], quão grande é o erro de interpolação neste intervalo?

**Solução:** Vamos calcular um limitante superior para ||E<sub>9</sub>||<sub>∞</sub>. Logo,

$$
||f^{(10)}||_{\infty} = \max_{t \in [0,1]} |f^{(10)}(t)| = 1 \quad \Longrightarrow \quad ||E_9||_{\infty} \le \frac{1}{10!} < 2.8 \times 10^{-7}.
$$

 $\Omega$ 

#### <span id="page-63-0"></span>**Exemplo 4**

Se a função  $f(x) = cos(x)$  é aproximada por polinômio de grau 9 que interpola *f* em 10 pontos no intervalo [0, 1], quão grande é o erro de interpolação neste intervalo?

**Solução:** Vamos calcular um limitante superior para ||E<sub>9</sub>||<sub>∞</sub>. Logo,

$$
||f^{(10)}||_{\infty} = \max_{t \in [0,1]} |f^{(10)}(t)| = 1 \quad \Longrightarrow \quad ||E_9||_{\infty} \le \frac{1}{10!} < 2.8 \times 10^{-7}.
$$

Será que  $P_n$  converge para *f* quando  $n \to \infty$ ?

 $QQ$ 

イロトメ 倒 トメ ミトメ ミトリ 毛

#### <span id="page-64-0"></span>**Exemplo 5**

Considere a função

$$
f(x) = \frac{1}{1 + 25x^2}, \qquad x \in [-1, 1].
$$

Calcule e plote no MATLAB o polinômio de interpolação de f usando a forma de Lagrange com 5, 7 e 16 nós de interpolação igualmente espacados no intervalo  $[-1, 1]$ .

 $QQQ$ 

K ロ K K @ K K 공 K K 공 K ( 공

<span id="page-65-0"></span>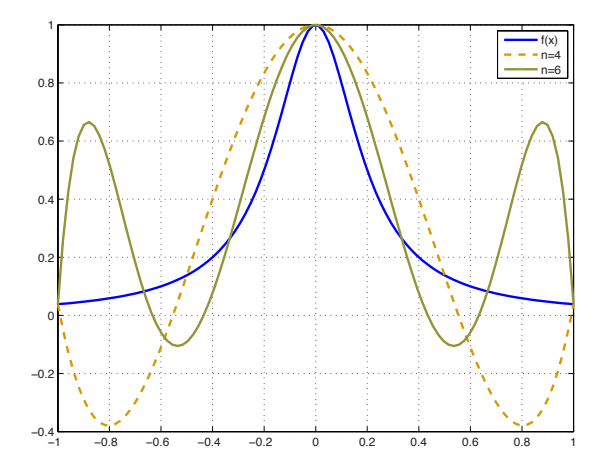

Prof. Afonso Paiva (ICMC-USP) **Interpolação** SME0306 28 / 56

E

G.

 $\prec$  $\rightarrow$ 

**←ロト ← 伊** 

 $\rightarrow$   $\equiv$   $\rightarrow$ 

 $\mathbb{R}^2$ 

 $299$ 

#### <span id="page-66-0"></span>**Conclus ˜oes:**

- **Não** há garantias que  $P_n$  converge para *f* quando  $n \to \infty$ ;
- Interpolação polinomial de alta ordem é instável em uma  $\blacksquare$ distribuição uniforme de nós.

 $2Q$ 

おすぼおす 悪き

 $\leftarrow$   $\Box$   $\rightarrow$   $\rightarrow$   $\Box$ 

#### <span id="page-67-0"></span>**Conclus ˜oes:**

- Não há garantias que  $P_n$  converge para *f* quando  $n \to \infty$ ;
- Interpolação polinomial de alta ordem é instável em uma distribuição uniforme de nós.

Soluções:

- Usar uma distribuição não uniforme de nós que minimize o erro;
- $\blacksquare$  Interpolação polinomial por partes.

 $QQ$ 

<span id="page-68-0"></span>Como escolher nós que minimizem o limitante do erro?

$$
||E_n(x)||_{\infty} \leq \frac{1}{(n+1)!} ||f^{(n+1)}||_{\infty} ||\omega_n||_{\infty} \qquad \omega_n(x) = \prod_{i=0}^n (x - x_i)
$$

 $2Q$ 

イロト イ押 トイヨ トイヨト

<span id="page-69-0"></span>Como escolher nós que minimizem o limitante do erro?

$$
||E_n(x)||_{\infty} \leq \frac{1}{(n+1)!} ||f^{(n+1)}||_{\infty} ||\omega_n||_{\infty} \qquad \omega_n(x) = \prod_{i=0}^n (x - x_i)
$$

Basta minimizar  $\|\omega_n\|_{\infty}$ , isso nos leva aos nós de Chebyshev:

 $2Q$ 

<span id="page-70-0"></span>Como escolher nós que minimizem o limitante do erro?

$$
||E_n(x)||_{\infty} \le \frac{1}{(n+1)!} ||f^{(n+1)}||_{\infty} ||\omega_n||_{\infty} \qquad \omega_n(x) = \prod_{i=0}^n (x - x_i)
$$

Basta minimizar  $\|\omega_n\|_{\infty}$ , isso nos leva aos nós de Chebyshev:

$$
x_i = \frac{a+b}{2} + \frac{b-a}{2} \cos\left(\frac{2i+1}{2(n+1)}\pi\right), \qquad i = 0,\ldots,n
$$

Prof. Afonso Paiva (ICMC-USP) **Interpolacão** interpolacão SME0306 30 / 56

イロト イ押 トイヨ トイヨト

 $QQQ$ 

<span id="page-71-0"></span>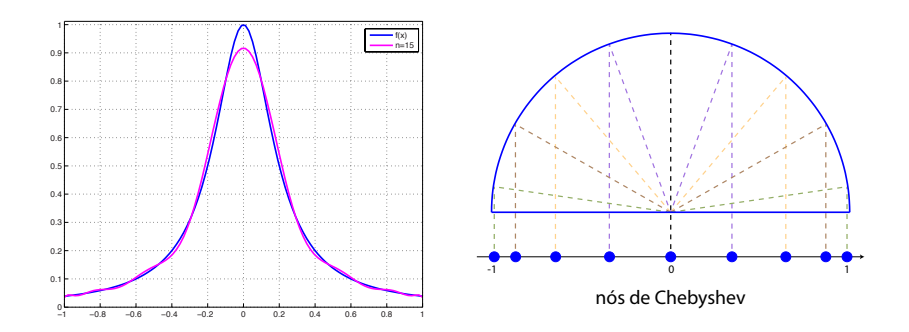

$$
f(x) = \frac{1}{1 + 25x^2}, \qquad x \in [-1, 1].
$$

Prof. Afonso Paiva (ICMC-USP) **Interpolação** SME0306 31 / 56

E

 $2Q$ 

**K ロ ▶ K 御 ▶ K 君 ▶ K 君**
<span id="page-72-0"></span>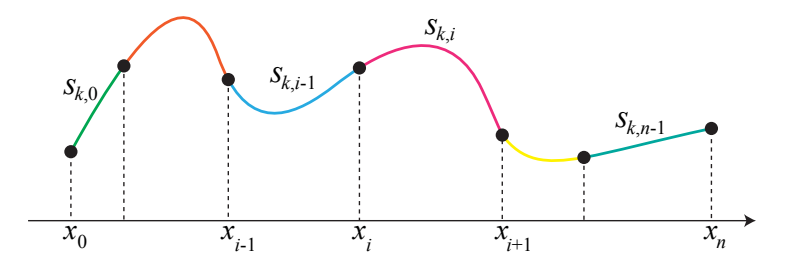

Dados  $(n + 1)$  pontos  $(x_0, y_0), \ldots, (x_n, y_n)$  com  $a = x_0 < \cdots < x_n = b$ . Uma função  $S_k(x)$  e chamada de spline de grau  $k$  se satisfaz as seguintes condições:

**←ロト ← 伊** 

 $2Q$ 

重

<span id="page-73-0"></span>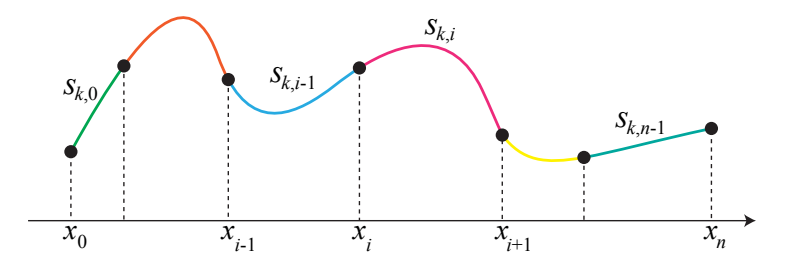

Dados  $(n + 1)$  pontos  $(x_0, y_0), \ldots, (x_n, y_n)$  com  $a = x_0 < \cdots < x_n = b$ . Uma função  $S_k(x)$  e chamada de spline de grau  $k$  se satisfaz as seguintes condições:

■ 
$$
S_{k,i} = S_k|_{[x_i, x_{i+1}]}
$$
, com  $i = 0, ..., n-1$ , é um polinômio de grau  $k$ ;

Prof. Afonso Paiva (ICMC-USP) **Interpolacão** interpolacão SME0306 32 / 56

**←ロト ← 伊** 

 $2Q$ 

重

<span id="page-74-0"></span>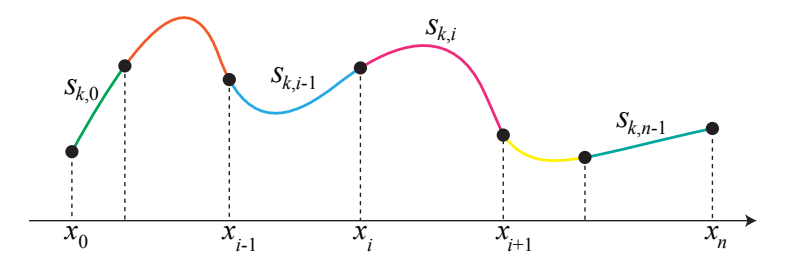

Dados  $(n + 1)$  pontos  $(x_0, y_0), \ldots, (x_n, y_n)$  com  $a = x_0 < \cdots < x_n = b$ . Uma função  $S_k(x)$  e chamada de spline de grau  $k$  se satisfaz as seguintes condições:

\n- \n
$$
S_{k,i} = S_k|_{[x_i, x_{i+1}]}
$$
, com  $i = 0, \ldots, n-1$ , é um polinômio de grau  $k$ ;\n
\n- \n $S_k \in C^{k-1}([a, b])$ ;\n
\n

Prof. Afonso Paiva (ICMC-USP) **Interpolacão** interpolacão SME0306 32 / 56

**←ロト ← 伊** 

 $2Q$ 

重

<span id="page-75-0"></span>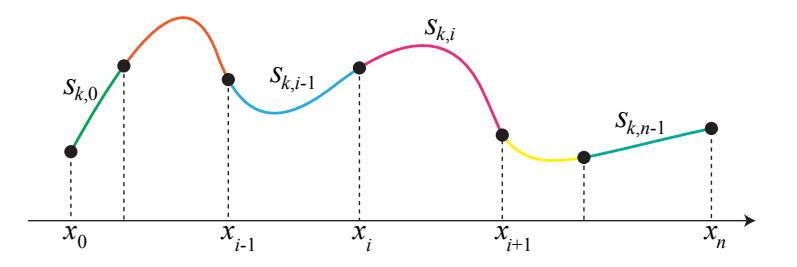

Dados  $(n + 1)$  pontos  $(x_0, y_0), \ldots, (x_n, y_n)$  com  $a = x_0 < \cdots < x_n = b$ . Uma função  $S_k(x)$  e chamada de spline de grau *k* se satisfaz as seguintes condições:

 $S_{k,i} = \left. S_{k} \right|_{\left[ x_{i}, x_{i+1} \right]}$ , com  $i = 0, \ldots, n-1$ , é um polinômio de grau  $k$ ;  $S_k \in C^{k-1}([a,b])$ ;  $S_k(x_i) = y_i$ , com  $i = 0, ..., n$ . イロト イ押 トイヨ トイヨト - 그러  $QQQ$ 

<span id="page-76-0"></span>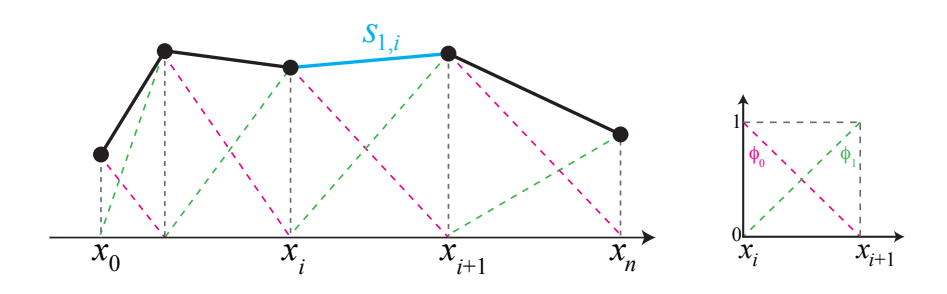

$$
S_{1,i}(x) = y_i \underbrace{\frac{x_{i+1} - x}{x_{i+1} - x_i}}_{\varphi_0(x)} + y_{i+1} \underbrace{\frac{x - x_i}{x_{i+1} - x_i}}_{\varphi_1(x)}, \quad x \in [x_i, x_{i+1}], \quad i = 0, \ldots, n-1.
$$

G.

G.

 $\prec$  $\rightarrow$ 

**K ロト K 個 ト K ミト** 

 $2Q$ 

<span id="page-77-0"></span>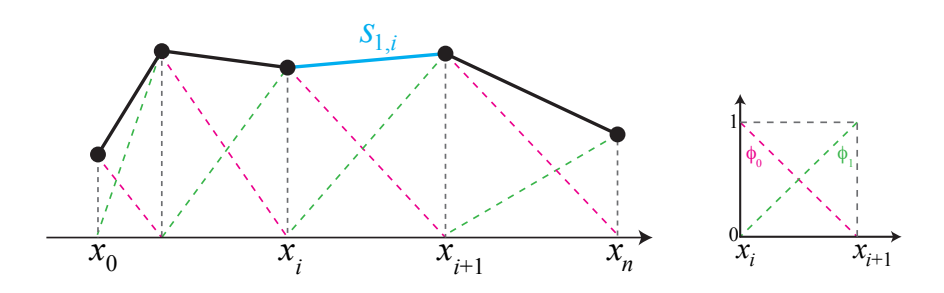

$$
S_{1,i}(x) = y_i \underbrace{\frac{x_{i+1} - x}{x_{i+1} - x_i}}_{\phi_0(x)} + y_{i+1} \underbrace{\frac{x - x_i}{x_{i+1} - x_i}}_{\phi_1(x)}, \quad x \in [x_i, x_{i+1}], \quad i = 0, \ldots, n-1.
$$

Note que, fazendo  $t = \phi_1(x) \Rightarrow (1 - t) = \phi_0(x)$ , logo

$$
S_{1,i}(t) = (1-t) y_i + t y_{i+1}.
$$

Prof. Afonso Paiva (ICMC-USP) **Interpolacão** interpolacão SME0306 33 / 56

 $QQ$ 

<span id="page-78-0"></span>
$$
S_{1,i}(x) = y_i \frac{x_{i+1} - x}{x_{i+1} - x_i} + y_{i+1} \frac{x - x_i}{x_{i+1} - x_i}, \quad x \in [x_i, x_{i+1}], \quad i = 0, \ldots, n-1.
$$

#### Considerações:

 $2Q$ 

メロトメ 倒 トメ きょくきょう

<span id="page-79-0"></span>
$$
S_{1,i}(x) = y_i \frac{x_{i+1} - x}{x_{i+1} - x_i} + y_{i+1} \frac{x - x_i}{x_{i+1} - x_i}, \quad x \in [x_i, x_{i+1}], \quad i = 0, \ldots, n-1.
$$

#### **Considera¸c ˜oes:**

 $S_1(x)$  é um polinômio de grau 1 em cada sub-intervalo  $[x_i, x_{i+1}]$ ;

 $2Q$ 

イロト イ御 トイヨ トイヨ トーヨ

<span id="page-80-0"></span>
$$
S_{1,i}(x) = y_i \frac{x_{i+1} - x}{x_{i+1} - x_i} + y_{i+1} \frac{x - x_i}{x_{i+1} - x_i}, \quad x \in [x_i, x_{i+1}], \quad i = 0, \ldots, n-1.
$$

#### **Considera¸c ˜oes:**

 $S_1(x)$  é um polinômio de grau 1 em cada sub-intervalo  $[x_i, x_{i+1}]$ ;  $S_{1,i-1}(x_{i-1}) = y_{i-1} e S_{1,i-1}(x_i) = y_i$ ,  $i = 1,...,n;$ 

イロトメタトメミトメミト (ミ) の女の

<span id="page-81-0"></span>
$$
S_{1,i}(x) = y_i \frac{x_{i+1} - x}{x_{i+1} - x_i} + y_{i+1} \frac{x - x_i}{x_{i+1} - x_i}, \quad x \in [x_i, x_{i+1}], \quad i = 0, \ldots, n-1.
$$

#### **Considera¸c ˜oes:**

- $S_1(x)$  é um polinômio de grau 1 em cada sub-intervalo  $[x_i, x_{i+1}]$ ;
- $S_{1,i-1}(x_{i-1}) = y_{i-1} e S_{1,i-1}(x_i) = y_i$ ,  $i = 1,...,n;$
- $S_1 \in C^0([a,b])$ , por construção  $S_{1,i}(x_{i+1}) = y_{i+1} = S_{1,i+1}(x_{i+1});$

イロト イ団 トイミト イミト・ミニ りなび

<span id="page-82-0"></span>
$$
S_{1,i}(x) = y_i \frac{x_{i+1} - x}{x_{i+1} - x_i} + y_{i+1} \frac{x - x_i}{x_{i+1} - x_i}, \quad x \in [x_i, x_{i+1}], \quad i = 0, \ldots, n-1.
$$

#### **Considera¸c ˜oes:**

- $S_1(x)$  é um polinômio de grau 1 em cada sub-intervalo  $[x_i, x_{i+1}]$ ;
- $S_{1,i-1}(x_{i-1}) = y_{i-1} e S_{1,i-1}(x_i) = y_i$ ,  $i = 1,...,n;$
- $S_1 \in C^0([a,b])$ , por construção  $S_{1,i}(x_{i+1}) = y_{i+1} = S_{1,i+1}(x_{i+1});$
- $\blacksquare$  O erro é dado por

$$
||f - S_1||_{\infty} \leq \frac{h^2}{8} ||f''||_{\infty} \quad \text{com} \quad h = \max_{i} \{|x_i - x_{i+1}|\}.
$$

 $QQQ$ 

イロト イ部 トイヨト イヨト 一重

#### <span id="page-83-0"></span>**Exemplo 6**

Dada a função tabelada  $y = f(x)$ :

$$
\begin{array}{c|cccc}\nx & 1 & 2 & 4 \\
\hline\ny & 1 & 3 & 5\n\end{array}
$$

Calcule a spline linear que interpola a função acima.

 $2Q$ 

#### <span id="page-84-0"></span>**Exemplo 6**

Dada a função tabelada  $y = f(x)$ :

$$
\begin{array}{c|cccc}\nx & 1 & 2 & 4 \\
\hline\ny & 1 & 3 & 5\n\end{array}
$$

Calcule a spline linear que interpola a função acima.

#### Solução:

$$
S_1(x) = \begin{cases} S_{1,0}(x) = (2-x) + 3(x-1) = 2x - 1, \text{ se } x \in [1,2] \\ S_{1,1}(x) = 3\frac{4-x}{2} + 5\frac{x-2}{2} = x + 1, \text{ se } x \in [2,4] \end{cases}
$$

Prof. Afonso Paiva (ICMC-USP) **Interpolacão** interpolacão SME0306 35 / 56

 $2Q$ 

<span id="page-85-0"></span>Uma função  $S_3(x)$  e uma spline cúbica se satisfaz as seguintes condicões:

 $S_{3,i} = \left. S_3 \right|_{[x_i, x_{i+1}]}, \text{com } i = 0, \ldots, n-1,$  é um polinômio de grau 3;  $S_3(x_i) = y_i$ , com  $i = 0, ..., n$ .  $S_3 \in C^2([a, b])$ ;

イロトメタトメミトメミト (ミ) の女の

<span id="page-86-0"></span>Uma função  $S_3(x)$  e uma spline cúbica se satisfaz as seguintes condicões:

 $S_{3,i} = \left. S_3 \right|_{[x_i, x_{i+1}]}, \text{com } i = 0, \ldots, n-1,$  é um polinômio de grau 3;  $S_3(x_i) = y_i$ , com  $i = 0, ..., n$ .  $S_3 \in C^2([a, b])$ ;

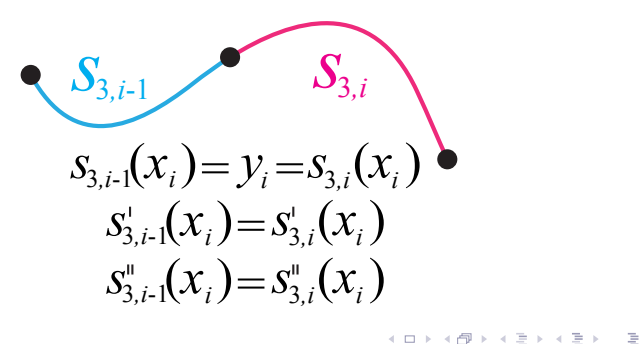

 $QQQ$ 

#### <span id="page-87-0"></span>Existem *n* polinômios cúbicos  $S_{3,i}(x)$  que satisfazem as condições:

 $2Q$ 

<span id="page-88-0"></span>Existem *n* polinômios cúbicos  $S_{3,i}(x)$  que satisfazem as condições:

**1** 
$$
S_{3,i-1}(x_{i-1}) = y_{i-1} e S_{3,i-1}(x_i) = y_i
$$
,  $i = 1,...,n;$ 

 $2Q$ 

<span id="page-89-0"></span>Existem *n* polinômios cúbicos  $S_{3,i}(x)$  que satisfazem as condições:

**1** 
$$
S_{3,i-1}(x_{i-1}) = y_{i-1} e S_{3,i-1}(x_i) = y_i
$$
,  $i = 1,...,n;$   
\n**2**  $S_{3,i-1}(x_i) = S_{3,i}(x_i)$ ,  $i = 1,...,n-1;$ 

 $2Q$ 

<span id="page-90-0"></span>Existem *n* polinômios cúbicos  $S_{3,i}(x)$  que satisfazem as condições:

**1** 
$$
S_{3,i-1}(x_{i-1}) = y_{i-1} e S_{3,i-1}(x_i) = y_i
$$
,  $i = 1,...,n;$   
\n**2**  $S_{3,i-1}(x_i) = S_{3,i}(x_i)$ ,  $i = 1,...,n-1;$   
\n**3**  $S'_{3,i-1}(x_i) = S'_{3,i}(x_i)$ ,  $i = 1,...,n-1;$ 

イロトス 御 トスミトス ミトー ミ

 $299$ 

<span id="page-91-0"></span>Existem *n* polinômios cúbicos  $S_{3,i}(x)$  que satisfazem as condições:

\n- **1** 
$$
S_{3,i-1}(x_{i-1}) = y_{i-1} e S_{3,i-1}(x_i) = y_i, \quad i = 1, \ldots, n;
$$
\n- **2**  $S_{3,i-1}(x_i) = S_{3,i}(x_i), \quad i = 1, \ldots, n-1;$
\n- **3**  $S'_{3,i-1}(x_i) = S'_{3,i}(x_i), \quad i = 1, \ldots, n-1;$
\n- **4**  $S''_{3,i-1}(x_i) = S''_{3,i}(x_i), \quad i = 1, \ldots, n-1;$
\n

イロトス 御 トスミトス ミトー ミ

 $2Q$ 

<span id="page-92-0"></span>Existem *n* polinômios cúbicos  $S_{3,i}(x)$  que satisfazem as condições:

**1** 
$$
S_{3,i-1}(x_{i-1}) = y_{i-1} e S_{3,i-1}(x_i) = y_i
$$
,  $i = 1,...,n;$   
\n**2**  $S_{3,i-1}(x_i) = S_{3,i}(x_i)$ ,  $i = 1,...,n-1;$ 

- 3  $S'_{3,i-1}(x_i) = S'_{3,i}(x_i)$ ,  $i = 1,...,n-1;$
- $S''_{3,i-1}(x_i) = S''_{3,i}(x_i), \quad i = 1, \ldots, n-1;$
- 5 Condições de contorno naturais:  $S_3''(x_0) = S_3''(x_n) = 0$ .

イロト イ団 トイミト イミト・ミニ りなび

<span id="page-93-0"></span>Existem *n* polinômios cúbicos  $S_{3,i}(x)$  que satisfazem as condições:

**1** 
$$
S_{3,i-1}(x_{i-1}) = y_{i-1} e S_{3,i-1}(x_i) = y_i
$$
,  $i = 1,..., n;$   
\n**2**  $S_{3,i-1}(x_i) = S_{3,i}(x_i)$ ,  $i = 1,..., n-1;$   
\n**3**  $S'_{3,i-1}(x_i) = S'_{3,i}(x_i)$ ,  $i = 1,..., n-1;$   
\n**4**  $S''_{3,i-1}(x_i) = S''_{3,i}(x_i)$ ,  $i = 1,..., n-1;$ 

5 Condições de contorno naturais:  $S_3''(x_0) = S_3''(x_n) = 0$ .

Por simplicidade, vamos denotar  $S_i(x)$  como

$$
S_{3,i}(x) = a_i(x-x_i)^3 + b_i(x-x_i)^2 + c_i(x-x_i) + d_i, \quad i = 0, \ldots, n-1.
$$

イロト (母) イミトイミト・ミーの女の

<span id="page-94-0"></span>Existem *n* polinômios cúbicos  $S_{3,i}(x)$  que satisfazem as condições:

**1** 
$$
S_{3,i-1}(x_{i-1}) = y_{i-1} e S_{3,i-1}(x_i) = y_i
$$
,  $i = 1,...,n$ ;  
\n**2**  $S_{3,i-1}(x_i) = S_{3,i}(x_i)$ ,  $i = 1,...,n-1$ ;  
\n**3**  $S'_{3,i-1}(x_i) = S'_{3,i}(x_i)$ ,  $i = 1,...,n-1$ ;  
\n**4**  $S''_{3,i-1}(x_i) = S''_{3,i}(x_i)$ ,  $i = 1,...,n-1$ ;

5 Condições de contorno naturais:  $S_3''(x_0) = S_3''(x_n) = 0$ .

Por simplicidade, vamos denotar  $S_i(x)$  como

$$
S_{3,i}(x) = a_i(x-x_i)^3 + b_i(x-x_i)^2 + c_i(x-x_i) + d_i, \quad i = 0, ..., n-1.
$$

Para determinar  $S_3(x)$  precisamos determinar cada  $S_{3,i}(x)$ , isto é:

$$
\{a_0, b_0, c_0, d_0, \ldots, a_{n-1}, b_{n-1}, c_{n-1}, d_{n-1}\} \Rightarrow 4n \text{ incógnitas}.
$$

イロト (母) イミトイミト・ミーの女の

<span id="page-95-0"></span>Pelo fato de  $S_{3,i}^{\prime\prime}(x)$  ser uma função linear e da condição (4)  $\Rightarrow$   $S_{3,i}^{\prime\prime}(x)$  é uma spline linear.

 $2Q$ 

イロト イ部 トイヨ トイヨ トーヨ

<span id="page-96-0"></span>Pelo fato de  $S_{3,i}'(x)$  ser uma função linear e da condição (4)  $\Rightarrow S_{3,i}'(x)$  é uma spline linear. Definindo  $z_i = S''_{3,i}(x_i)$  e  $h_i = x_{i+1} - x_i$ , logo:

$$
S_{3,i}''(x) = \frac{z_i}{h_i}(x_{i+1} - x) + \frac{z_{i+1}}{h_i}(x - x_i).
$$

 $2Q$ 

K ロ K K @ K K 공 K K 공 K ( 공

K ロ K K @ K K 공 K K 공 K ( 공

 $QQQ$ 

<span id="page-97-0"></span>Pelo fato de  $S_{3,i}'(x)$  ser uma função linear e da condição (4)  $\Rightarrow S_{3,i}'(x)$  é uma spline linear. Definindo  $z_i = S''_{3,i}(x_i)$  e  $h_i = x_{i+1} - x_i$ , logo:

$$
S_{3,i}''(x) = \frac{z_i}{h_i}(x_{i+1} - x) + \frac{z_{i+1}}{h_i}(x - x_i).
$$

Integrando a equação acima 2 vezes, temos:

$$
S_{3,i}(x) = \frac{z_i}{6h_i}(x_{i+1} - x)^3 + \frac{z_{i+1}}{6h_i}(x - x_i)^3 + C(x - x_i) + D,
$$

onde *C* e *D* são constantes de integração.

<span id="page-98-0"></span>Determinamos *C* e *D* usando o fato de  $\Rightarrow S_{3,i}(x_i) = y_i$  e  $S_{3,i}(x_{i+1}) = y_{i+1}$ :

$$
S_{3,i}(x) = \frac{z_i}{6h_i}(x_{i+1} - x)^3 + \frac{z_{i+1}}{6h_i}(x - x_i)^3
$$
  
+ 
$$
\left[\frac{y_{i+1} - y_i}{h_i} - \frac{h_i}{6}(z_{i+1} - z_i)\right](x - x_i)
$$
  
+ 
$$
y_i - \frac{z_i h_i^2}{6}
$$

 $2Q$ 

イロトス 御 トスミトス ミトー ミ

<span id="page-99-0"></span>Determinamos *C* e *D* usando o fato de  $\Rightarrow$   $S_{3,i}(x_i) = y_i$  e  $S_{3,i}(x_{i+1}) = y_{i+1}$ :

$$
S_{3,i}(x) = \frac{z_i}{6h_i}(x_{i+1} - x)^3 + \frac{z_{i+1}}{6h_i}(x - x_i)^3
$$
  
+ 
$$
\left[\frac{y_{i+1} - y_i}{h_i} - \frac{h_i}{6}(z_{i+1} - z_i)\right](x - x_i)
$$
  
+ 
$$
y_i - \frac{z_i h_i^2}{6}
$$

Fazendo  $x_{i+1} = x_i + h_i$ , temos:

$$
S_{3,i}(x) = a_i(x - x_i)^3 + b_i(x - x_i)^2 + c_i(x - x_i) + d_i \qquad \text{com}
$$

$$
a_i = \frac{z_{i+1} - z_i}{6h_i}, \quad b_i = \frac{z_i}{2}, \quad c_i = -\frac{h_i z_{i+1}}{6} - \frac{h_i z_i}{3} + \frac{y_{i+1} - y_i}{h_i}, \quad d_i = y_i
$$

Prof. Afonso Paiva (ICMC-USP) interpolação interpolação SME0306 39 / 56

<span id="page-100-0"></span>Para determinar  $z_i$ , vamos usar a condição (3):

$$
S'_{3,i}(x) = 3a_i(x - x_i)^2 + 2b_i(x - x_i)^2 + c_i
$$

Supondo  $S'_{3,i-1}(x_i) = S'_{3,i}(x_i)$ :

$$
3a_{i-1}h_{i-1}^2 + 2b_{i-1}h_{i-1} + c_{i-1} = c_i
$$

 $2Q$ 

イロト イ部 トイヨ トイヨ トーヨ

<span id="page-101-0"></span>Para determinar  $z_i$ , vamos usar a condição (3):

$$
S'_{3,i}(x) = 3a_i(x - x_i)^2 + 2b_i(x - x_i)^2 + c_i
$$

Supondo  $S'_{3,i-1}(x_i) = S'_{3,i}(x_i)$ :

$$
3a_{i-1}h_{i-1}^2 + 2b_{i-1}h_{i-1} + c_{i-1} = c_i
$$

Portanto, para  $i = 1, \ldots, n - 1$ , temos:

$$
h_{i-1}z_{i-1} + 2(h_i + h_{i-1})z_i + h_i z_{i+1} = \frac{6}{h_i}(y_{i+1} - y_i) - \frac{6}{h_{i-1}}(y_i - y_{i-1})
$$

e

 $z_0 = z_n = 0$  (condições de contor[no](#page-100-0) [n](#page-102-0)[a](#page-99-0)[t](#page-100-0)[u](#page-101-0)[r](#page-102-0)[ai](#page-84-0)[s](#page-85-0)[\).](#page-130-0)

Prof. Afonso Paiva (ICMC-USP) **Interpolacão** interpolacão SME0306 40 / 56

 $QQQ$ 

イロトス 御 トスミトス ミトー ミ

<span id="page-102-0"></span>Os valores  $z_i$  são obtidos resolvendo o sistema linear de ordem  $(n + 1)$ :

 1 *h*<sup>0</sup> *u*<sup>1</sup> *h*<sup>1</sup> *h*<sup>1</sup> *u*<sup>2</sup> *h*<sup>2</sup> . . . . . . . . . *hn*−<sup>3</sup> *un*−<sup>2</sup> *hn*−<sup>2</sup> *hn*−<sup>2</sup> *un*−<sup>1</sup> *hn*−<sup>1</sup> 1 *z*0 *z*1 *z*2 . . . *zn*−<sup>2</sup> *zn*−<sup>1</sup> *zn* = 0 *v*1 *v*2 . . . *vn*−<sup>2</sup> *vn*−<sup>1</sup> 0 

 $2Q$ 

イロト イ押 トイヨ トイヨト

<span id="page-103-0"></span>Melhor, resolvendo o sistema linear de ordem (*n* − 1):

$$
\begin{bmatrix} u_1 & h_1 & & & \\ h_1 & u_2 & h_2 & & \\ & \ddots & \ddots & \ddots & \\ & & h_{n-3} & u_{n-2} & h_{n-2} \\ & & & h_{n-2} & u_{n-1} \end{bmatrix} \begin{bmatrix} z_1 \\ z_2 \\ \vdots \\ z_{n-2} \\ z_{n-1} \end{bmatrix} = \begin{bmatrix} v_1 \\ v_2 \\ \vdots \\ v_{n-2} \\ v_{n-1} \end{bmatrix}
$$

onde

$$
u_i = 2(h_i + h_{i-1}),
$$
  $v_i = w_i - w_{i-1},$   $w_i = \frac{6}{h_i}(y_{i+1} - y_i)$ 

 $2Q$ 

イロト イ御 トイヨ トイヨ トーヨ

<span id="page-104-0"></span>Melhor, resolvendo o sistema linear de ordem (*n* − 1):

$$
\begin{bmatrix} u_1 & h_1 & & & \\ h_1 & u_2 & h_2 & & \\ & \ddots & \ddots & \ddots & \\ & & h_{n-3} & u_{n-2} & h_{n-2} \\ & & & h_{n-2} & u_{n-1} \end{bmatrix} \begin{bmatrix} z_1 \\ z_2 \\ \vdots \\ z_{n-2} \\ z_{n-1} \end{bmatrix} = \begin{bmatrix} v_1 \\ v_2 \\ \vdots \\ v_{n-2} \\ v_{n-1} \end{bmatrix}
$$

onde

$$
u_i = 2(h_i + h_{i-1}),
$$
  $v_i = w_i - w_{i-1},$   $w_i = \frac{6}{h_i}(y_{i+1} - y_i)$ 

Considerações: as splines cúbicas naturais são obtidas resolvendo um sistema linear *n* − 1 ao invés de um sistema de ordem 4*n*.

イロト (倒)トイヨト (ヨ)トーヨー りなび

<span id="page-105-0"></span>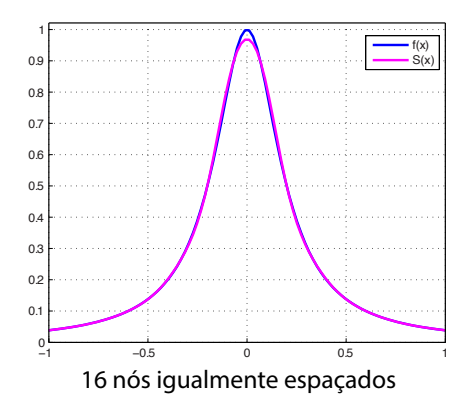

$$
f(x) = \frac{1}{1+25x^2}, \qquad x \in [-1,1].
$$

 $4\ \Box\ \rightarrow\ 4\ \overline{c} \overline{b} \rightarrow\ 4\ \overline{c} \rightarrow\ 4\ \overline{c}$ 

#### Prof. Afonso Paiva (ICMC-USP) **Interpolação** SME0306 43 / 56

E

 $2Q$ 

. p

<span id="page-106-0"></span>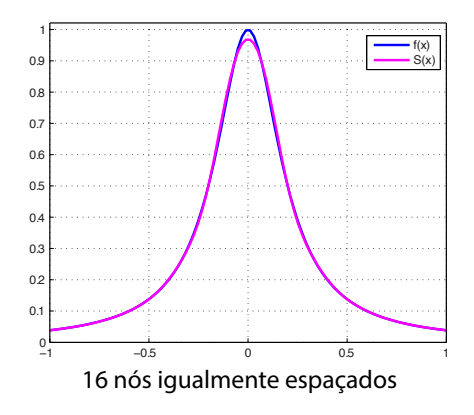

$$
f(x) = \frac{1}{1+25x^2}, \qquad x \in [-1,1].
$$

O erro é dado por

$$
||f - S_3||_{\infty} \le \frac{5 h^4}{384} ||f^{(4)}||_{\infty} \quad \text{com} \quad h = \max_{i} \{|x_i - x_{i+1}|\}.
$$

#### <span id="page-107-0"></span>**Exemplo 7**

Dada a função tabelada  $y = f(x)$ :

$$
\begin{array}{c|cccc}\nx & 0 & 1 & 2 & 3 \\
\hline\ny & 3 & 1 & 3 & 2\n\end{array}
$$

Calcule uma aproximação de  $f(0.5)$  usando uma spline cúbica natural que interpola a função acima.

 $2Q$ 

イロト イ部 トイヨ トイヨ トー
<span id="page-108-0"></span>**Solução:** Sabemos que  $h_0 = h_1 = h_2 = 1$  e  $z_0 = z_3 = 0$ . Para determinar *z*<sup>1</sup> e *z*<sup>2</sup> temos que resolver o sistema abaixo:

 $2Q$ 

<span id="page-109-0"></span>**Solução:** Sabemos que  $h_0 = h_1 = h_2 = 1$  e  $z_0 = z_3 = 0$ . Para determinar *z*<sup>1</sup> e *z*<sup>2</sup> temos que resolver o sistema abaixo:

$$
\left[\begin{array}{cc} u_1 & h_1 \\ h_2 & u_2 \end{array}\right] \left[\begin{array}{c} z_1 \\ z_2 \end{array}\right] = \left[\begin{array}{c} v_1 \\ v_2 \end{array}\right]
$$

 $2Q$ 

<span id="page-110-0"></span>**Solução:** Sabemos que  $h_0 = h_1 = h_2 = 1$  e  $z_0 = z_3 = 0$ . Para determinar *z*<sup>1</sup> e *z*<sup>2</sup> temos que resolver o sistema abaixo:

$$
\left[\begin{array}{cc} u_1 & h_1 \\ h_2 & u_2 \end{array}\right] \left[\begin{array}{c} z_1 \\ z_2 \end{array}\right] = \left[\begin{array}{c} v_1 \\ v_2 \end{array}\right] \Rightarrow \left[\begin{array}{cc} 4 & 1 \\ 1 & 4 \end{array}\right] \left[\begin{array}{c} z_1 \\ z_2 \end{array}\right] = \left[\begin{array}{c} 24 \\ -18 \end{array}\right]
$$

 $2Q$ 

<span id="page-111-0"></span>**Solução:** Sabemos que  $h_0 = h_1 = h_2 = 1$  e  $z_0 = z_3 = 0$ . Para determinar *z*<sup>1</sup> e *z*<sup>2</sup> temos que resolver o sistema abaixo:

$$
\left[\begin{array}{cc} u_1 & h_1 \\ h_2 & u_2 \end{array}\right] \left[\begin{array}{c} z_1 \\ z_2 \end{array}\right] = \left[\begin{array}{c} v_1 \\ v_2 \end{array}\right] \Rightarrow \left[\begin{array}{cc} 4 & 1 \\ 1 & 4 \end{array}\right] \left[\begin{array}{c} z_1 \\ z_2 \end{array}\right] = \left[\begin{array}{c} 24 \\ -18 \end{array}\right]
$$

Cuja a solução é  $z_1 = 7.6$  e  $z_2 = -6.4$ . Logo,

 $2Q$ 

イロトス 御 トスミトス ミトー ミ

<span id="page-112-0"></span>**Solução:** Sabemos que  $h_0 = h_1 = h_2 = 1$  e  $z_0 = z_3 = 0$ . Para determinar *z*<sup>1</sup> e *z*<sup>2</sup> temos que resolver o sistema abaixo:

$$
\left[\begin{array}{cc} u_1 & h_1 \\ h_2 & u_2 \end{array}\right] \left[\begin{array}{c} z_1 \\ z_2 \end{array}\right] = \left[\begin{array}{c} v_1 \\ v_2 \end{array}\right] \Rightarrow \left[\begin{array}{cc} 4 & 1 \\ 1 & 4 \end{array}\right] \left[\begin{array}{c} z_1 \\ z_2 \end{array}\right] = \left[\begin{array}{c} 24 \\ -18 \end{array}\right]
$$

Cuja a solução é  $z_1 = 7.6$  e  $z_2 = -6.4$ . Logo,

$$
S_{3,0}(x) = a_0(x - x_0)^3 + b_0(x - x_0)^2 + c_0(x - x_0) + d_0
$$
 com

$$
a_0 = (z_1 - z_0) / (6h_0) = 7.6/6 = 1.2667
$$
  
\n
$$
b_0 = z_0/2 = 0
$$
  
\n
$$
c_0 = -(h_0 z_1) / 6 - (h_0 z_0) / 3 + (y_1 - y_0) / h_0 = -1.2667 + 1 - 3 = -0.7333
$$
  
\n
$$
d_0 = y_0 = 3
$$

Prof. Afonso Paiva (ICMC-USP) **Interpolacão** interpolação SME0306 45 / 56

 $2Q$ 

<span id="page-113-0"></span>**Solução:** Sabemos que  $h_0 = h_1 = h_2 = 1$  e  $z_0 = z_3 = 0$ . Para determinar *z*<sup>1</sup> e *z*<sup>2</sup> temos que resolver o sistema abaixo:

$$
\left[\begin{array}{cc} u_1 & h_1 \\ h_2 & u_2 \end{array}\right] \left[\begin{array}{c} z_1 \\ z_2 \end{array}\right] = \left[\begin{array}{c} v_1 \\ v_2 \end{array}\right] \Rightarrow \left[\begin{array}{cc} 4 & 1 \\ 1 & 4 \end{array}\right] \left[\begin{array}{c} z_1 \\ z_2 \end{array}\right] = \left[\begin{array}{c} 24 \\ -18 \end{array}\right]
$$

Cuja a solução é  $z_1 = 7.6$  e  $z_2 = -6.4$ . Logo,

$$
S_{3,0}(x) = a_0(x - x_0)^3 + b_0(x - x_0)^2 + c_0(x - x_0) + d_0
$$
 com

$$
a_0 = (z_1 - z_0) / (6h_0) = 7.6/6 = 1.2667
$$
  
\n
$$
b_0 = z_0/2 = 0
$$
  
\n
$$
c_0 = -(h_0 z_1) / 6 - (h_0 z_0) / 3 + (y_1 - y_0) / h_0 = -1.2667 + 1 - 3 = -0.7333
$$
  
\n
$$
d_0 = y_0 = 3
$$

Portanto,  $f(0.5) \approx S_{3,0}(0.5) = 2.7917$ 

 $2Q$ 

イロトス 御 トスミトス ミトー ミ

<span id="page-114-0"></span>Primeiro vamos resolver o sistema linear *A***z** = **v**:

$$
A = \begin{bmatrix} u_1 & h_1 & & & \\ h_1 & u_2 & h_2 & & \\ & \ddots & \ddots & \ddots & \\ & & h_{n-3} & u_{n-2} & h_{n-2} \\ & & & h_{n-2} & u_{n-1} \end{bmatrix} \qquad \mathbf{v} = \begin{bmatrix} v_1 \\ v_2 \\ \vdots \\ v_{n-2} \\ v_{n-1} \end{bmatrix}
$$

onde

$$
h_i = x_{i+1} - x_i
$$
,  $u_i = 2(h_i + h_{i-1})$ ,  $v_i = w_i - w_{i-1}$ ,  $w_i = \frac{6}{h_i}(y_{i+1} - y_i)$ 

 $2Q$ 

イロト イ押 トイヨト イヨト 一重

## Matrizes Diagonais no MATLAB

∢ □ ▶ ⊣ @

<span id="page-115-0"></span>Uma matriz *m* × *n* possui (*m* + *n* − 1) diagonais.

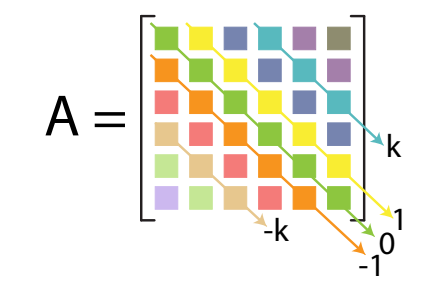

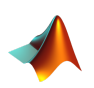

- $D = diag(v, k)$ : cria uma matriz diagonal dado um vetor v; v = diag(A,k): retorna a diagonal da matriz A;
- % k: índice da diagonal entre  $(-m + 1)$  e  $(n 1)$ ;

 $290$ 

<span id="page-116-0"></span>Vamos montar a matriz tridiagonal:

$$
A = \begin{bmatrix} u_1 & h_1 & & & \\ h_1 & u_2 & h_2 & & \\ & \ddots & \ddots & \ddots & \\ & & h_{n-3} & u_{n-2} & h_{n-2} \\ & & & h_{n-2} & u_{n-1} \end{bmatrix}
$$

onde  $u_i = 2(h_i + h_{i-1})$ 

 $2Q$ 

イロト イ押ト イミト イヨト

<span id="page-117-0"></span>Vamos montar a matriz tridiagonal:

$$
A = \begin{bmatrix} u_1 & h_1 & & & \\ h_1 & u_2 & h_2 & & \\ & \ddots & \ddots & \ddots & \\ & & h_{n-3} & u_{n-2} & h_{n-2} \\ & & & h_{n-2} & u_{n-1} \end{bmatrix}
$$

onde  $u_i = 2(h_i + h_{i-1})$ 

$$
h = xi(2:end) - xi(1:end-1);
$$
  
u = 2\*(h(1:end-1)+h(2:end));  

$$
A = diag(h(2:end-1), -1) + diag(u) + diag(h(2:end-1), 1);
$$

 $2Q$ 

イロト イ押ト イミト イヨト

<span id="page-118-0"></span>Vamos montar a matriz tridiagonal:

$$
A = \begin{bmatrix} u_1 & h_1 & & & \\ h_1 & u_2 & h_2 & & \\ & \ddots & \ddots & \ddots & \\ & & h_{n-3} & u_{n-2} & h_{n-2} \\ & & & h_{n-2} & u_{n-1} \end{bmatrix}
$$

onde  $u_i = 2(h_i + h_{i-1})$ 

٩

$$
h = xi(2:end) - xi(1:end-1);
$$
  
u = 2\*(h(1:end-1)+h(2:end));  

$$
A = diag(h(2:end-1),-1) + diag(u) + diag(h(2:end-1),1);
$$

#### *A* possui muitos zeros (matriz esparsa)  $\Rightarrow$  gasto de memória!

Prof. Afonso Paiva (ICMC-USP) **Interpolacão** interpolacão SME0306 48 / 56

 $QQQ$ 

イロト イ押 トイヨト イヨト 一番

## Matrizes Esparsas no MATLAB

<span id="page-119-0"></span>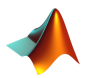

- S = sparse(A): converte uma matriz cheia para esparsa;
- A = full(S): converte uma matriz esparsa para cheia;

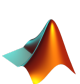

S =  $sparse(m,n)$ : cria uma esparsa  $m \times n$ ; S = sparse(i,j,val): cria uma esparsa com  $S(i(k), j(k)) = val(k);$  $[i, j, val] = find(S)$ : encontra índices e coeficientes não-nulos;

つひひ

#### <span id="page-120-0"></span>Matrizes Diagonais Esparsas no MATLAB

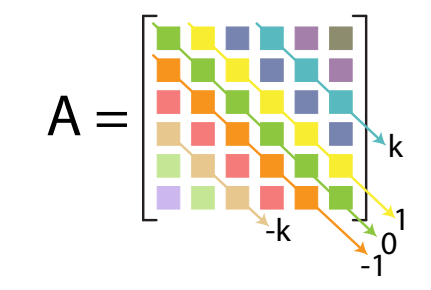

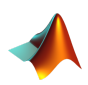

 $=$  spdiags(B,d,m,n): cria uma matriz diagonal esparsa  $m \times n$ ;

∢ □ ▶ ⊣ @

- % B: matriz cujas colunas são as diagonais de A;
- % d: índices das diagonais entre  $(-m + 1)$  e  $(n 1)$ ;

つくい

#### Matrizes Diagonais Esparsas no MATLAB

<span id="page-121-0"></span>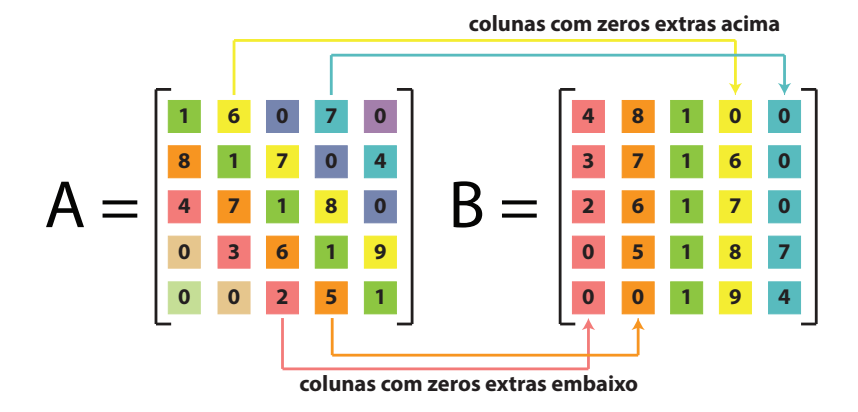

 $\mathbf{4.} \quad \square \quad \triangleright \quad \mathbf{4.}$ 

 $\rightarrow$ 

 $2Q$ 

### Matrizes Diagonais Esparsas no MATLAB

<span id="page-122-0"></span>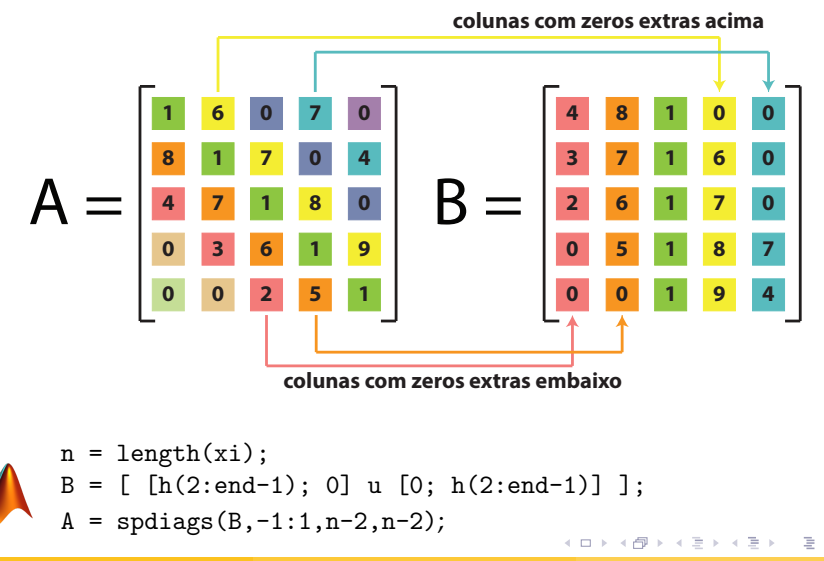

 $2Q$ 

<span id="page-123-0"></span>Determinado o vetor solução  $z = A \vee v$ , finalmente vem a montagem das splines cúbicas:

$$
S_{3,i}(x) = a_i(x - x_i)^3 + b_i(x - x_i)^2 + c_i(x - x_i) + d_i \qquad \text{com}
$$
  

$$
a_i = \frac{z_{i+1} - z_i}{6h_i}, \quad b_i = \frac{z_i}{2}, \quad c_i = -\frac{h_i z_{i+1}}{6} - \frac{h_i z_i}{3} + \frac{y_{i+1} - y_i}{h_i}, \quad d_i = y_i
$$

 $2Q$ 

イロト イ押 トイヨト イヨト 一重

<span id="page-124-0"></span>Determinado o vetor solução  $z = A \vee v$ , finalmente vem a montagem das splines cúbicas:

$$
S_{3,i}(x) = a_i(x - x_i)^3 + b_i(x - x_i)^2 + c_i(x - x_i) + d_i \qquad \text{com}
$$
  

$$
a_i = \frac{z_{i+1} - z_i}{6h_i}, \quad b_i = \frac{z_i}{2}, \quad c_i = -\frac{h_i z_{i+1}}{6} - \frac{h_i z_i}{3} + \frac{y_{i+1} - y_i}{h_i}, \quad d_i = y_i
$$

$$
a = (z(2:end)-z(1:end-1))./(6*h);
$$
  
\n
$$
b = z(1:end-1)/2;
$$
  
\n
$$
c = -(h/6).*(z(2:end)+2*z(1:end-1)) + (yi(2:end)-yi(1:end-1))./h;
$$
  
\n
$$
d = yi(1:end-1);
$$

Prof. Afonso Paiva (ICMC-USP) **Interpolacão** interpolacão SME0306 52 / 56

 $2Q$ 

#### Polinômio por Partes no MATLAB

 $\mathbf{4.} \quad \square \quad \triangleright \quad \mathbf{4.}$ 

<span id="page-125-0"></span>Relembrando que um polinômio  $P_n(x) = a_n x^n + \cdots + a_2 x^2 + a_1 x + a_0$  é representado no MATLAB por um vetor da forma  $p = [a_n, \ldots, a_2, a_1, a_0]$ 

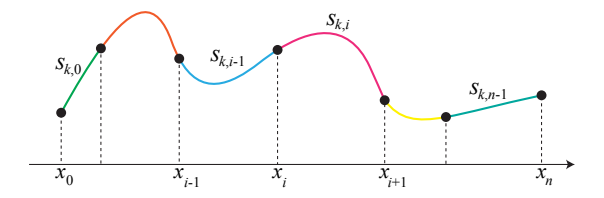

 $290$ 

#### Polinômio por Partes no MATLAB

<span id="page-126-0"></span>Relembrando que um polinômio  $P_n(x) = a_n x^n + \cdots + a_2 x^2 + a_1 x + a_0$  é representado no MATLAB por um vetor da forma  $p = [a_n, \ldots, a_2, a_1, a_0]$ 

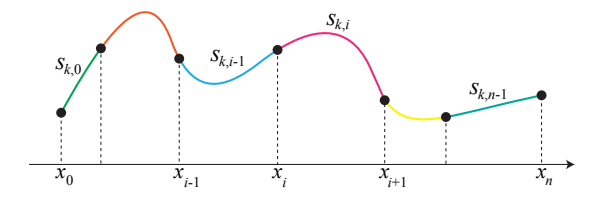

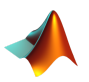

- $=$  mkpp $(xi, \text{coeffs})$ : cria polinômio por partes; % xi: nós do polinômio;
- % coefs: matriz dos coeficientes do polinômio;

つひひ

## Polinômio por Partes no MATLAB

( □ ) ( <sub>□</sub> )

<span id="page-127-0"></span>Relembrando que um polinômio  $P_n(x) = a_n x^n + \cdots + a_2 x^2 + a_1 x + a_0$  é representado no MATLAB por um vetor da forma  $p = [a_n, \ldots, a_2, a_1, a_0]$ 

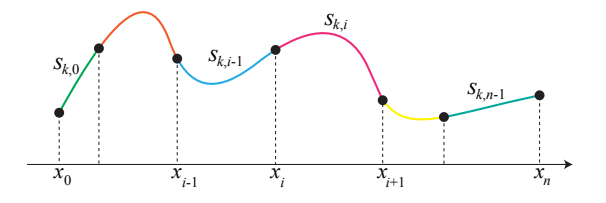

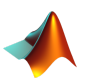

- $pp = mkpp(xi, \text{coeffs})$ : cria polinômio por partes; % xi: nós do polinômio;
- % coefs: matriz dos coeficientes do polinômio;

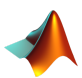

- $s = \text{ppval}(pp, x)$ : avalia um polinômio por partes;
- % pp: polinômio por partes;
- % x: pontos a serem avaliados;

つひひ

```
1 function s = cubic_sspline(xi, yi, x)
2
3 \text{ [n,m]} = \text{size (xi)};
4 if (n == 1) xi = xi'; yi = yi'; n = m; end
5
6 h = xi(2:end) - xi(1:end-1);
7 u = 2*(h(1:end-1)+h(2:end));
8 A = spdiags([ [h(2:end-1);0] u [0;h(2:end-1)]],-1:1,n-2,n-2);
9 w = 6*(y i (2:end) - yi (1:end-1))./h;
10 \text{ v} = \text{w}(2:\text{end})-\text{w}(1:\text{end}-1);11 z = A \vee z = [0; z; 0];12
13 a = (z(2:end)-z(1:end-1)). /(6*h);
14 b = z(1:end-1)/2;15 c = -(h/6). \star (z(2:end) +2\starz(1:end-1)) + (yi(2:end)-yi(1:end-1)). /h;
16 d = \text{yi}(1:\text{end}-1);
17
18 pp = mkpp (x_i, [a \ b \ c \ d]);
19 s = \text{ppval}(pp, x);
                                                    4 ロ ) 4 何 ) 4 ミ ) 4 \pm )
                                                                       - E
                                                                           QQQProf. Afonso Paiva (ICMC-USP) Interpolacão interpolacão SME0306 54 / 56
```
# Splines no MATLAB

#### <span id="page-129-0"></span>O MATLAB implementa a sua própria spline cúbica através da função:

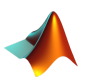

- $s =$ spline(xi, yi, x): avalia uma spline cúbica;
- % xi, yi: pontos de interpolação;
- % x: pontos a serem avaliados;

 $2Q$ 

イロト イ押 トイヨ トイヨト

## Aplicação

#### <span id="page-130-0"></span>**CAD em Engenharia**

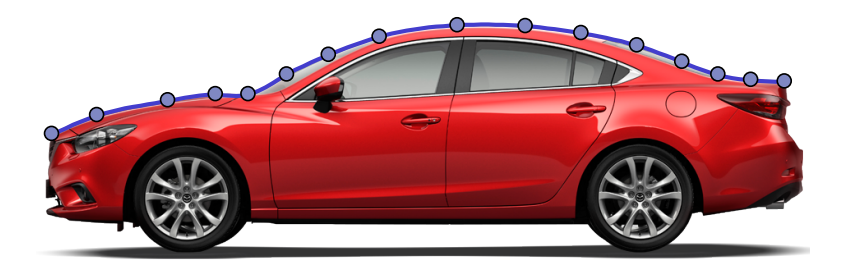

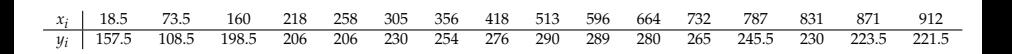

Prof. Afonso Paiva (ICMC-USP) **Interpolação** SME0306 56 / 56

 $2Q$ イロト イ押ト イヨト イヨト E